# **Service der USB Köln: Erschließung wissenschaftlicher Sammlungen der Universität mit easyDB**

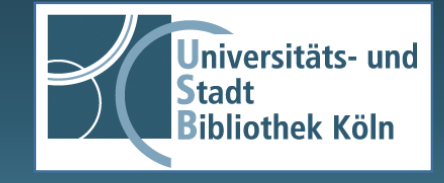

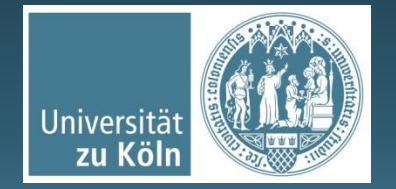

**Thursday** 

# Voraussetzung in der USB Köln

Infrastruktur:

- **USB ist kein klassischer Service-Provider der UzK (nur in** Teilbereichen)
- keine Hoheit über das Netzwerk

Bestände:

- Vielzahl erschlossener Sammlungen
- " heterogene Objekte (strukturierte Objekte, "flache" Sammlungsobjekte, Publikationen)

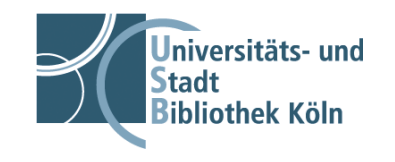

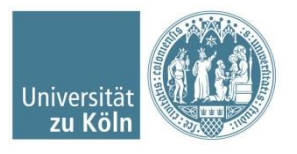

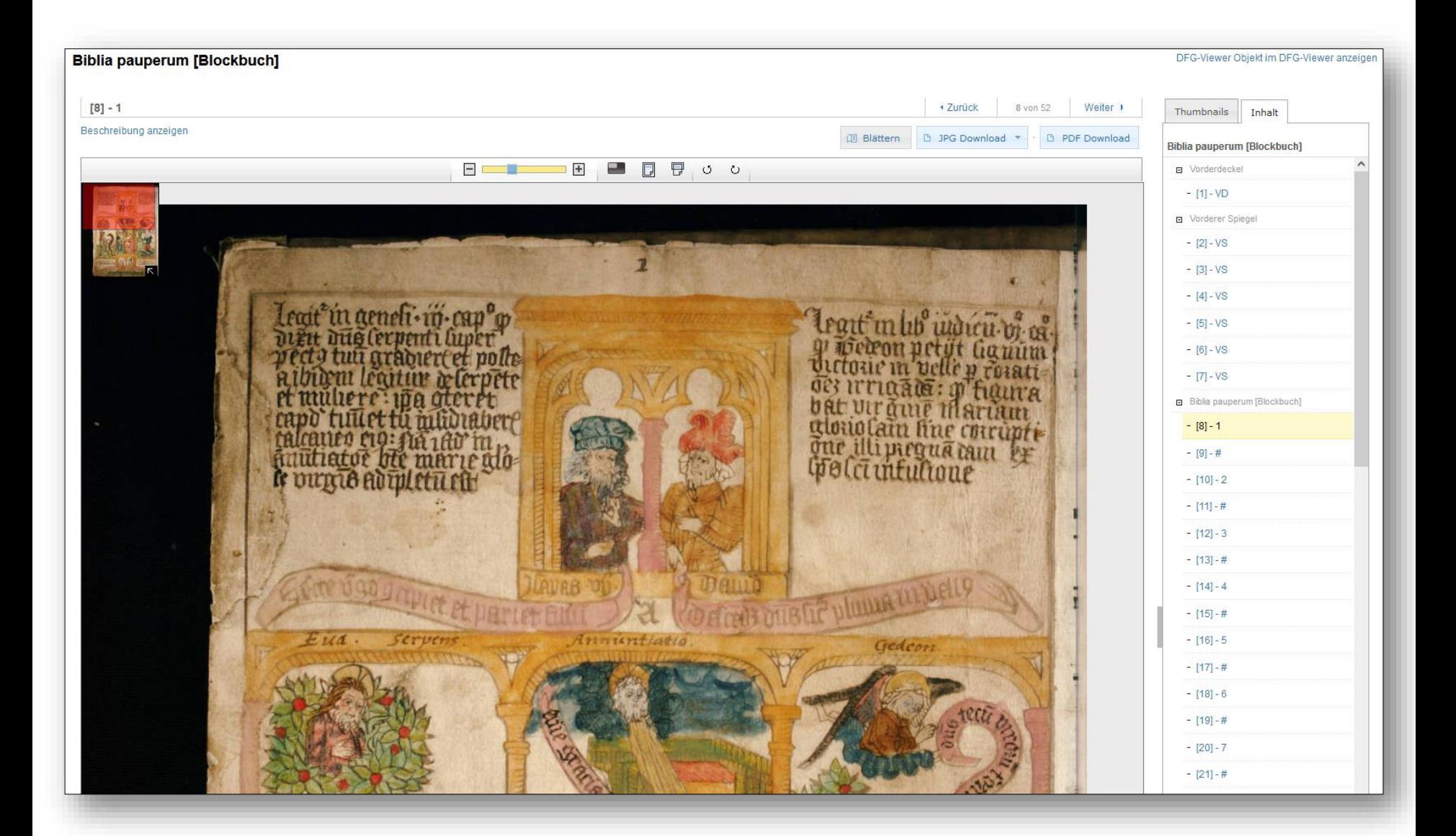

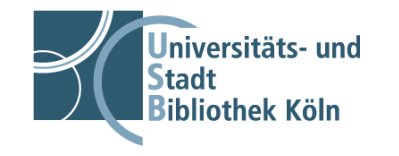

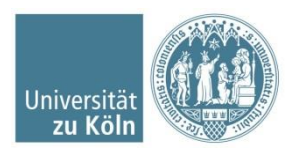

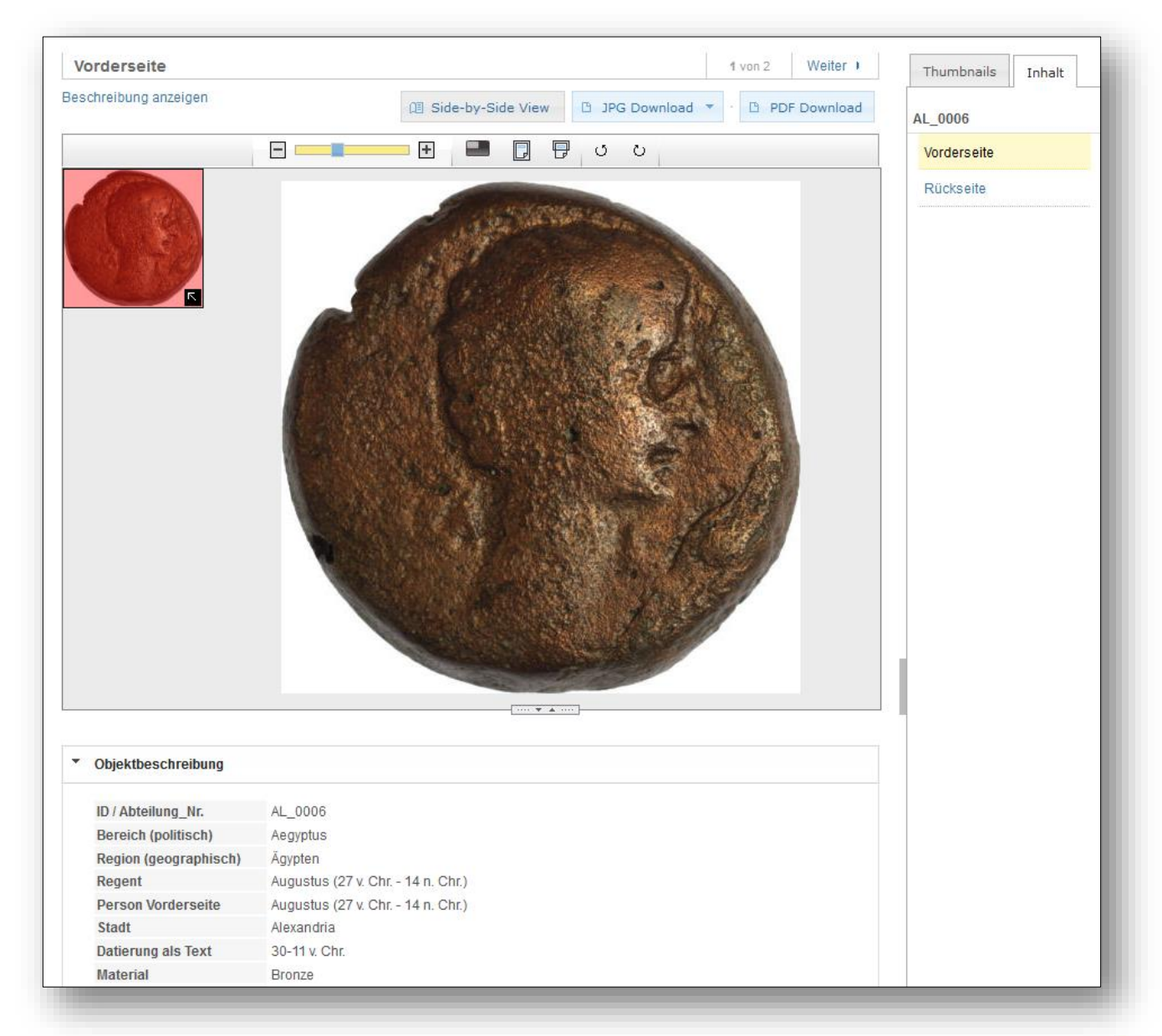

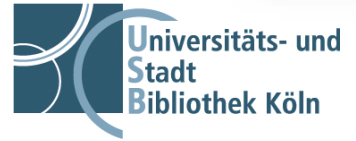

# Voraussetzung in der USB Köln

Technische Umsetzung (in Teilen bis heute):

- CONTENTdm als Allroundlösung für Erschließung
	- alte Version ohne Wartungs- und Updatevertrag
	- In die Jahre gekommener physikalischer Server
- **Portallösung openbib für Darstellung der und Recherche in** Sammlungen

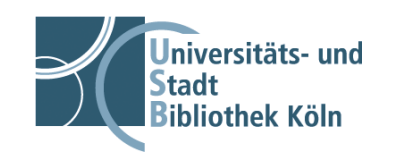

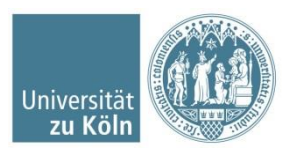

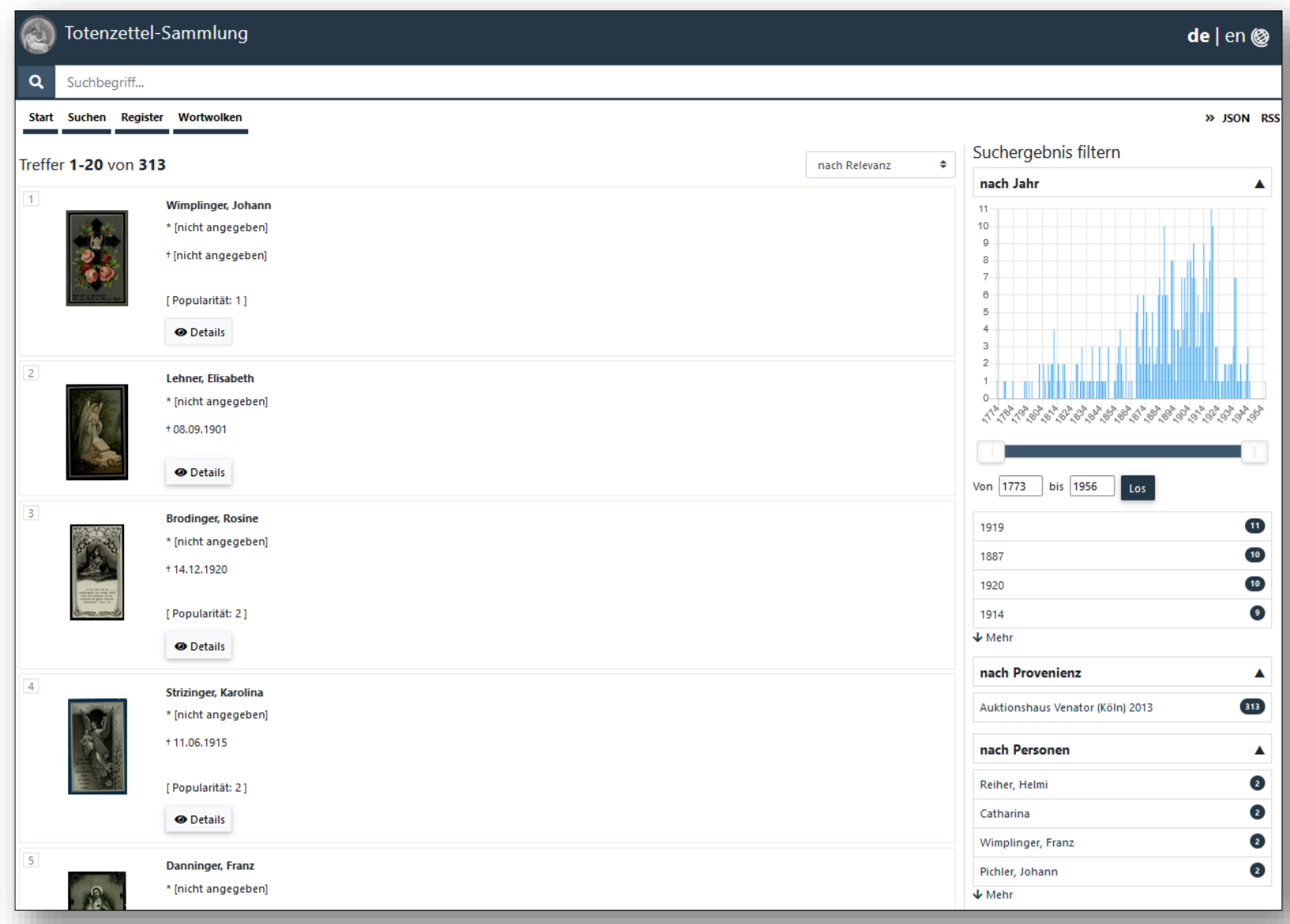

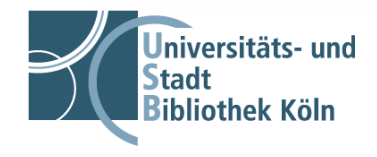

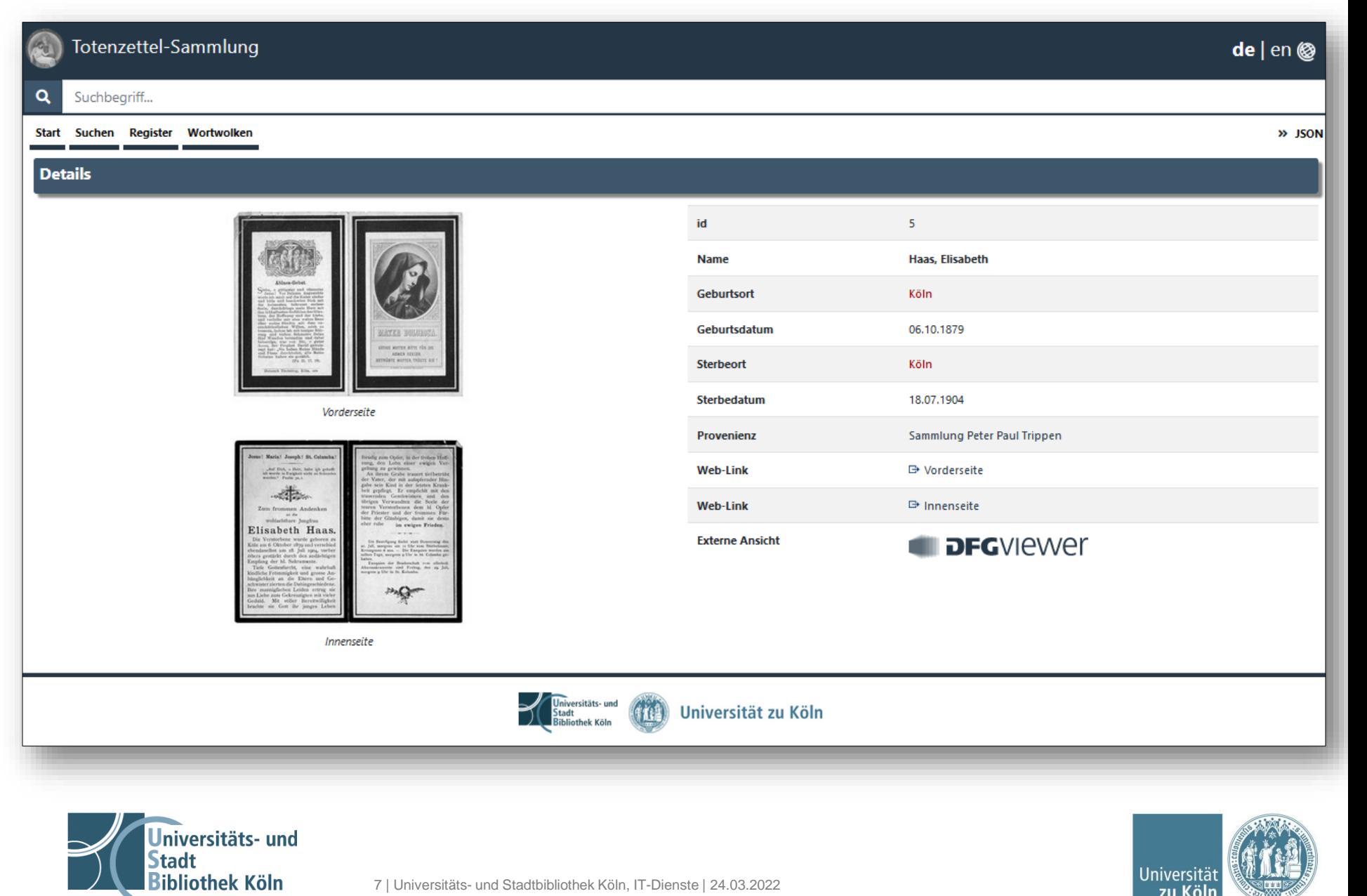

zu Kölr

# Voraussetzung in der USB Köln

**Optimierung / Migration:** 

- **Entflechtung der Objektklassen und Erschließung und Präsentation** in unterschiedlichen Systemen
- **► Retrodigitalisate** 
	- **Erschließung: Katalog**
	- **Strukturierung: Kitodo**
	- Präsentation: IIIF Viewer (Mirador)
- ≻ "Flache" Objekte / wissenschaftliche Sammlungen
	- **Erschließung: easyDB**
	- Präsentation: eigenes Portal oder easyDB

 $\rightarrow$  Unterstützung einzelner (wissenschaftlicher) Sammlungen durch eigene Instanzen - eigenes Datenmodell, Rollen und Rechte, Freigaben, Zugriff auf APIs

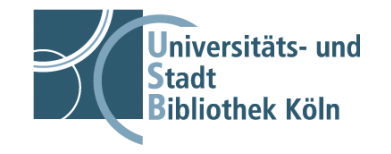

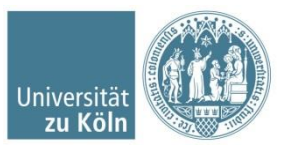

# Vorhandene technische Infrastruktur

Server:

- **Eigene Virtuelle Maschinen (KVM)**
- Virtuelle Maschinen aus dem Rechenzentrum (VMWare)

Netzwerk:

■ Hardware + Software + Konfiguration durch RRZK betreut → Firewall-Freigaben, DNS-Einträge, IP-Adressen

Ressourcen:

- **beschränkter Speicherplatz und Serverkapazität inhouse**
- Ausblick: Beteiligung an VMWare Infrastruktur des RRZK zur Erstellung / Verwaltung eigener VMs + Speicherplatz

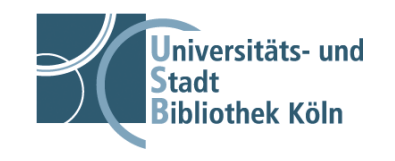

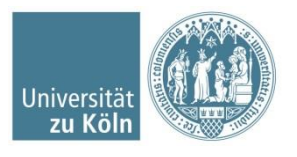

- Zwei Produktivserver mit je drei Instanzen auf VMs im VMWare Cluster
	- 8 CPUs
	- **16GB RAM**
	- 60 GB Festplattenspeicher
	- **E** NFS Mount für Daten
- Ein Testserver mit 4 Instanzen + 1 Produktivserver mit drei Instanzen auf eigenen VMs (KVM)
	- $\blacksquare$  4 CPUs
	- **16GB RAM**
	- 160GB
	- **E** NFS Mount für Daten

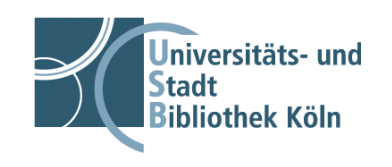

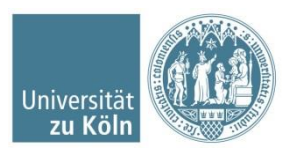

Voraussetzungen:

- **E eigener Hostname / Alias pro Instanz**
- eigene DB pro Instanz

Verzeichnisstruktur:

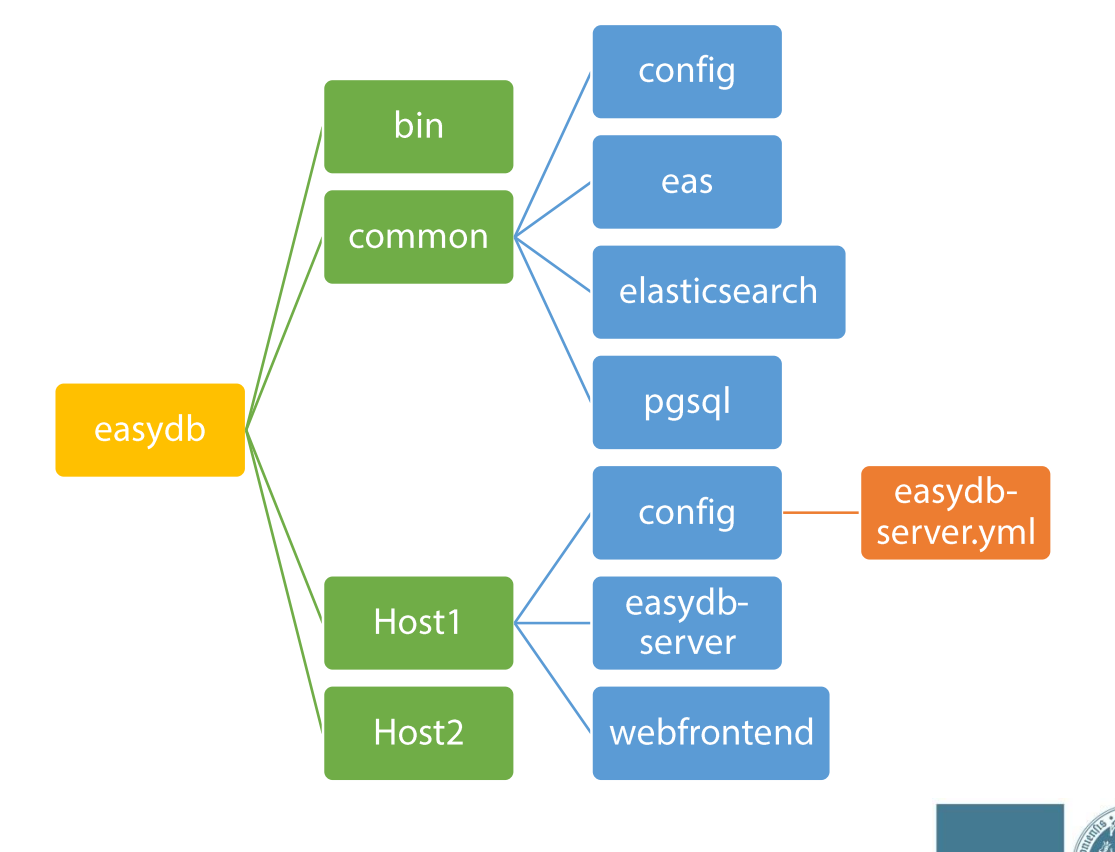

Universität

zu Köl

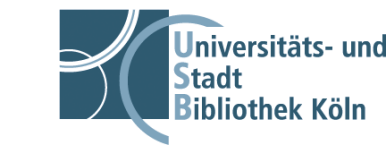

Anbindung eigener Speicherbereiche:

- NFS Mount + Partitions
- 1. Partitionen anlegen in DB:

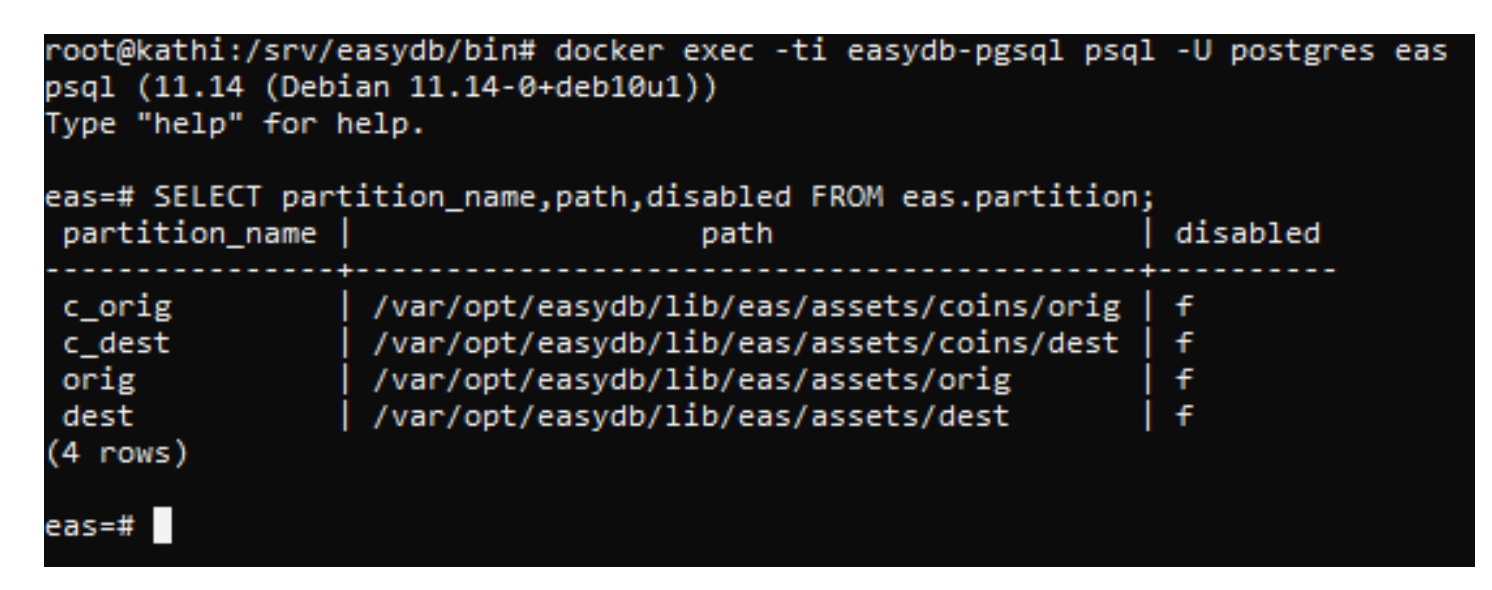

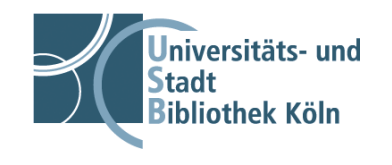

#### 2. NFS-Mounts einbinden

nas10.rrz.uni-koeln.de:/IfA\_USB\_Muenzforschungsportal\_2 172.17.113.250:/USB Sammlungsmanagement/kathi/assets/dest 172.17.113.250:/USB\_Sammlungsmanagement/kathi/assets/orig 172.17.113.250:/USB\_Sammlungsmanagement/kathi/backup

#### 31% /srv/easydb/common/eas/lib/assets/coins 1% /srv/easydb/common/eas/lib/assets/dest 1% /srv/easydb/common/eas/lib/assets/orig 1% /srv/easydb/common/pgsql/backup

# $\rightarrow$  Ergebnis

root@kathi:/srv/easydb/common/eas/lib/assets# ll insgesamt 12 drwxr-xr-x 4 www-data www-data 4096 Jan 5 09:07 coins drwxr-xr-x 3 www-data www-data 4096 Jan 10 16:52 dest drwxr-xr-x 3 www-data www-data 4096 Jan 10 16:52 orig /oot@kathi:/srv/easydb/common/eas/lib/assets# ll coins insgesamt 8 drwxr-xr-x 3 www-data www-data 4096 Jan 5 09:28 dest drwxr-xr-x 3 www-data www-data 4096 Jan -5 09:28 orig root@kathi:/srv/easydb/common/eas/lib/assets# |

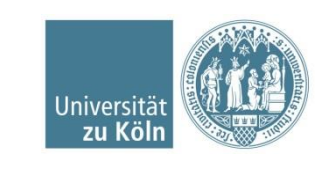

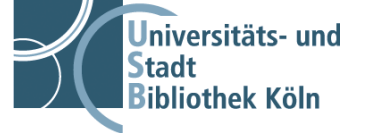

Anbindung eigener Speicherbereiche:

• NFS Mount + Partitions

Wartung / Update

- Skripte zum Starten / Stoppen und Update
- **E** bisher manuell pro Server

```
oot@kathi:/srv/easydb/bin# 11
insgesamt 44
rwxr-xr-x 1 root root 437 Nov 11 11:33 1_start_psql
 rwxr-xr-x 1 root root 375 Nov 11 11:34 2 start elasticsearch
 rwxr-xr-x 1 root root 348 Nov 11 11:35 3 start eas
rwxr-xr-x 1 root root 1276 Nov 11 11:40 4 start esydb server
rwxr-xr-x 1 root root 779 Nov 11 11:41 5_start_webfrontend
 rwxr-xr-x 1 root root 256 Nov 11 11:42 6_start_fylr
 rwxr-xr-x 1 root root 570 Nov 9 15:28 backup_easydb
rwxr-xr-x 1 root root 1131 Nov 9 15:30 docker container reboot
rwxr-xr-x 1 root root 207 Okt 25 18:12 start_all
rwxr-xr-x 1 root root 994 Nov 9 15:32 stop all
rwxr-xr-x 1 root root 706 Okt 25 18:12 update_easydb
oot@kathi:/srv/easydb/bin#
```
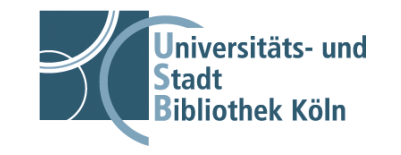

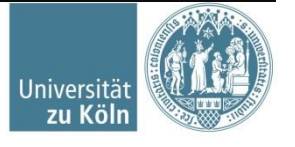

# Auswirkungen Instanz pro Sammlung

Vorteile:

- Individuelle Konfiguration der Plugins (bspw: DOI-Vergabe)
- · individuelles Datenmodell
- Rollen- und Rechte / Systemrechte für Endnutzer:innen
- API-Freigaben / Deep-Link
- Wartung / Updates Sammlungsspezifisch möglich
- Kontextspezifisches Tag-Management

Nachteile:

- erhöhter Administrationsaufwand
- erhöhter Ressourcenaufwand
- Hoher Beratungsbedarf bei Erstellung Datenmodell

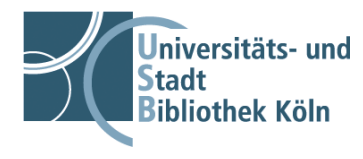

Services rund um easyDB

- Migration der alten Sammlungen von CONTENTdm nach easyDB
	- **E** Neues Datenmodell
	- Export, Aufbereitung, Import der Metadaten

Wissenschaftliche Sammlungen:

- **E** Installation Server + easyDB
- Anbindung eigener Speicherbereiche
- Unterstützung bei Erstellung des Datenmodells
- Unterstützung beim (Erst)-Import der Daten
- **Exportskripte als Grundlage für Rechercheportal**

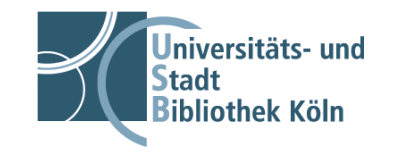

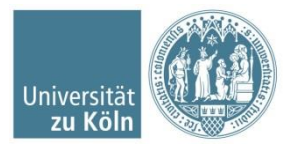